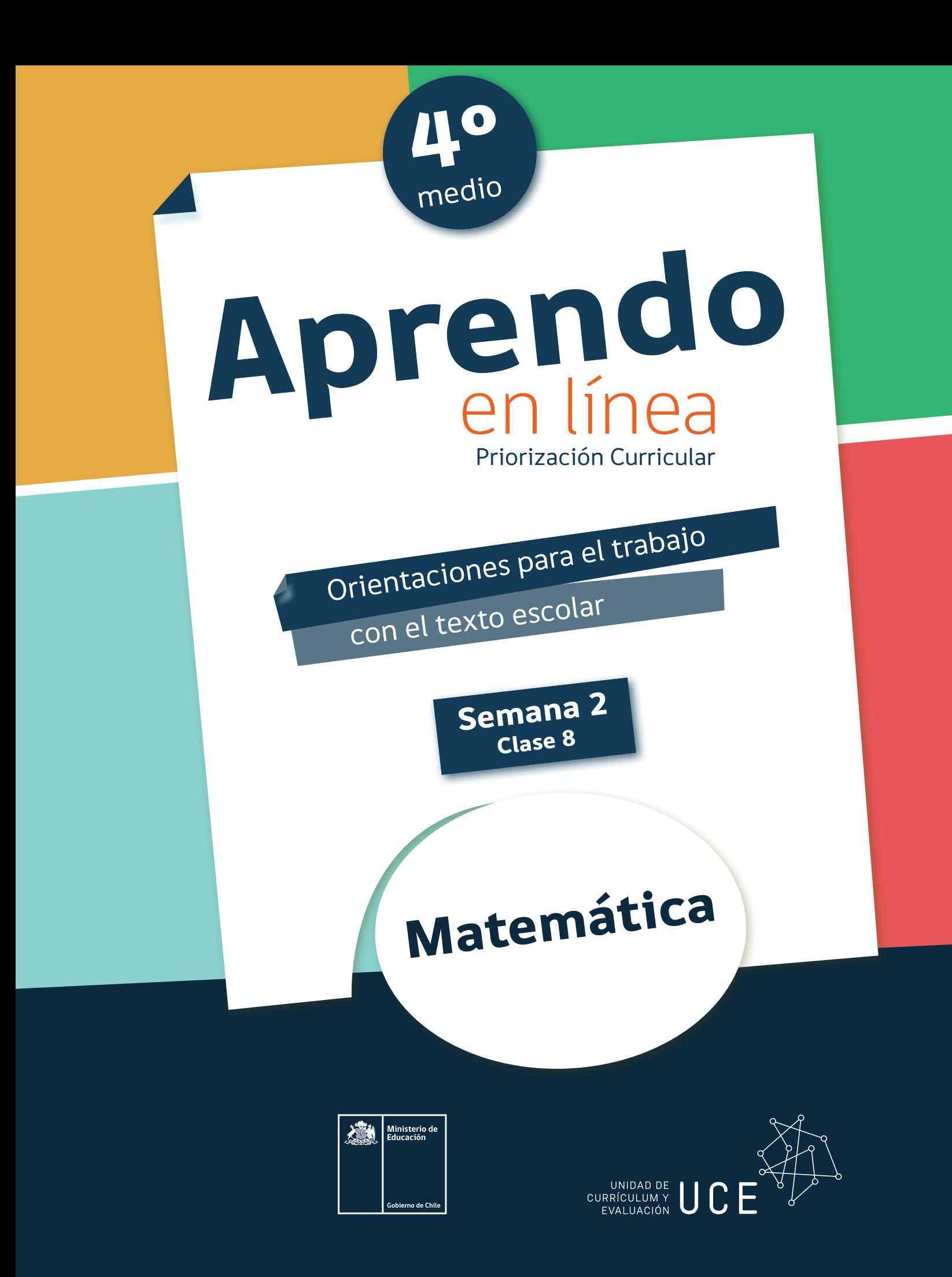

## Inicio

El objetivo de esta clase es comprender y aplicar el concepto del índice de precios al consumidor (IPC).

**OA 1**

**Trascribe esta guía en tu cuaderno, agregando como título el número de la clase. Necesitarás el Texto del estudiante y el Cuaderno de actividades. De igual manera, al final de este documento se adjuntan las páginas necesarias de ambos libros, para que puedas desarrollar esta guía.** 

## Desarrollo

#### **Concepto del IPC**  $\bullet$

El Índice de Precios al Consumidor (IPC) es un indicador económico que mide la variación de precios de una canasta de bienes y servicios representativa del gasto de los hogares urbanos, cuya cobertura geográfica corresponde a todas las capitales regionales y sus zonas conurbadas dentro de las fronteras del país. El IPC se construye como un índice agregado de precios, cuyo comportamiento es relevante para comprender y entender la evolución de la variación de precios en la economía nacional.

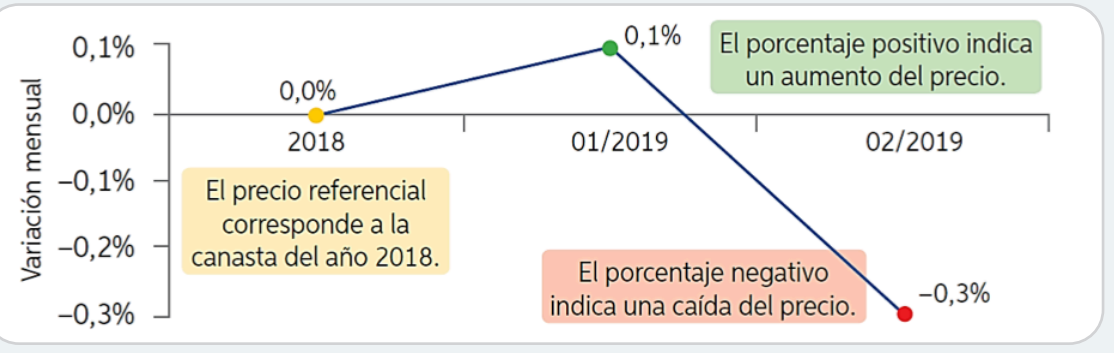

*Fuente: www.ine.cl*

El IPC representa el valor del costo de la vida, ya que es un índice que recoge la variación que han tenido cada mes los precios de los bienes y servicios consumidos por los hogares chilenos.

De esta forma, si un conjunto de productos o servicios aumenta de precio, la misma cantidad de dinero no alcanzará para comprarlos. A eso se le denomina que el poder adquisitivo del dinero se pierde con la inflación, que es lo que se refleja a través del IPC.

### **¿Cómo se calcula?**

Para calcularlo, el INE desarrolló una metodología de trabajo que lleva a un grupo de sus funcionarios a hacer encuestas mensuales en todo tipo de negocios (desde las ferias y locales de barrio hasta los supermercados y multitiendas), respecto del precio de un grupo de artículos. A este grupo de le llama la "canasta" e incluye de todo lo que una familia promedio consume en el mes, desde ramitas saladas y kétchup, hasta computadores. Naturalmente, que a cada uno de los artículos de la canasta se le asigna una ponderación y la variación de su precio influye más o menos en el resultado final, de acuerdo a ese porcentaje.

Por ejemplo, en la metodología actual, los once productos que tienen la mayor ponderación son Automóviles nuevos, arriendos, Gasolina, Almuerzo, Pasaje en transporte multimodal, Paquetes turísticos, Electricidad, Servicio doméstico, Servicios de la enseñanza universitaria, Automóviles usados y Pan. En total, la canasta incluye 368 productos. Todos ellos están divididos en 12 divisiones, que son los de Alimentos y bebidas no alcohólicas, Bebidas alcohólicas y tabaco, Prendas de vestir y calzado, Alojamiento, agua, electricidad, gas y otros combustibles, Muebles, artículos para el hogar y para la conservación del hogar, Salud, Transporte, Comunicaciones y Otros.

## **Actividad 1**

Analicemos la siguiente información tabulada, que representa los precios de ciertos productos en la región de Aysén.

Para calcular la variación porcentual podemos utilizar la siguiente expresión:

Variación porcentual = • 100 *(Mes 2(\$)-Mes 1(\$) (Mes 1(\$)*

Completa la tabla, calculando la variación mensual y la variación porcentual.

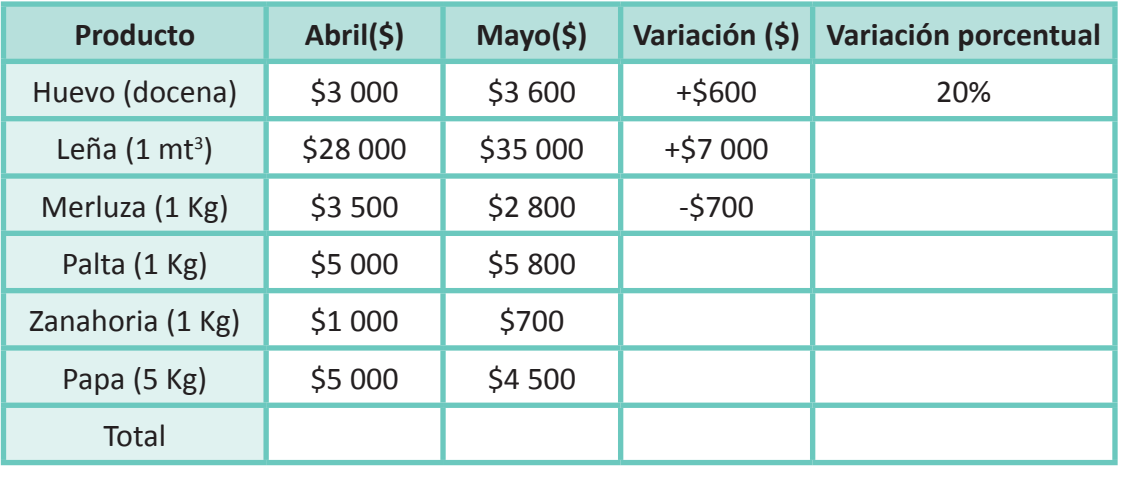

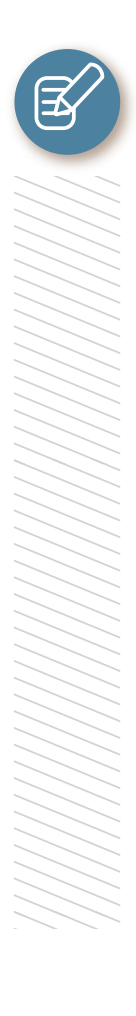

Si queremos calcular un IPC especial para esta zona, se pondera la leña y la papa con una ponderación de 0,3 del total y el resto de los productos tienen la misma ponderación del total, es decir cada uno tiene 0,1 del total.

Para calcular el IPC de este conjunto de productos, se calcula la sumatoria de los productos entre su respectiva variación porcentual y su ponderación.

Completa la tabla, y comprueba que el IPC para este conjunto de productos es del 3,1%.

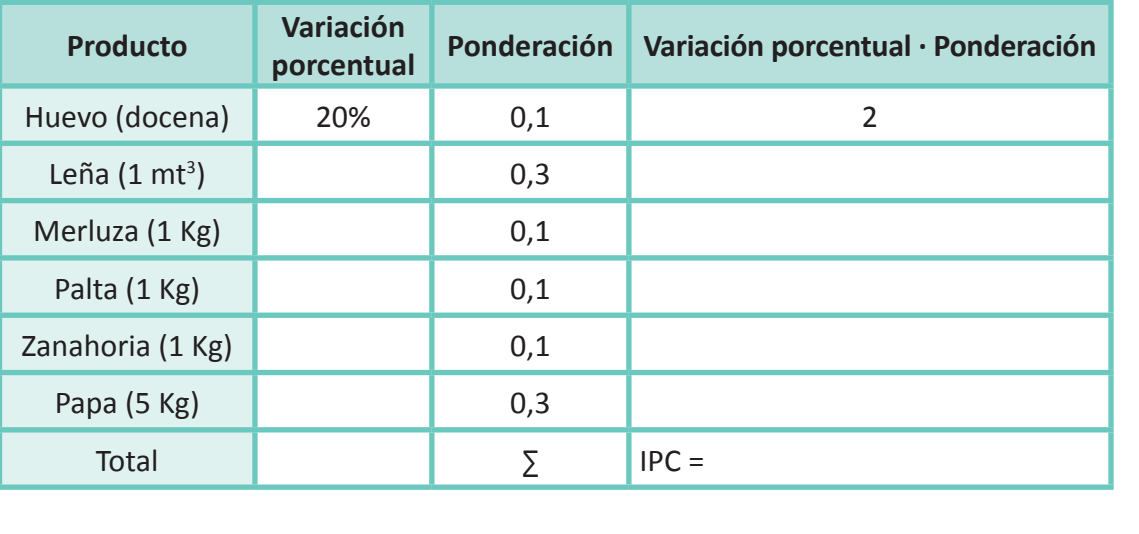

**Actividad 2** Completa la siguiente tabla con la variación porcentual de distintos productos.

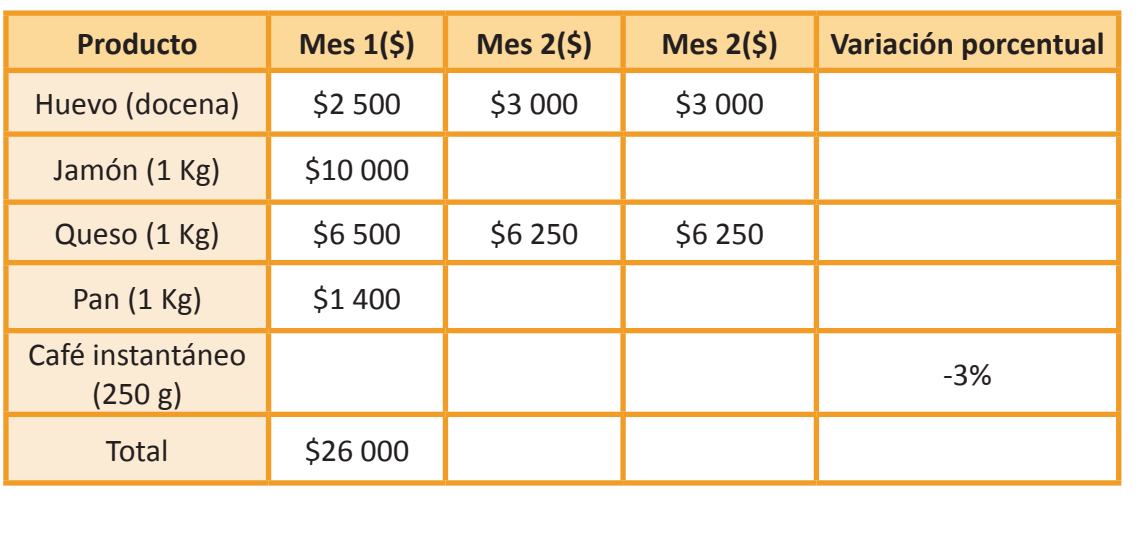

**a.** ¿Cuál de todos los productos influyó más en la variación final?, ¿cuál menos?

**b.** Se construye un IPC especial para medir la variación de estos productos, de modo que el café y el pan tengan una ponderación del 0,35 del total y el huevo, el jamón y el queso, un 0,1 del total. ¿Cuál será la variación del IPC?

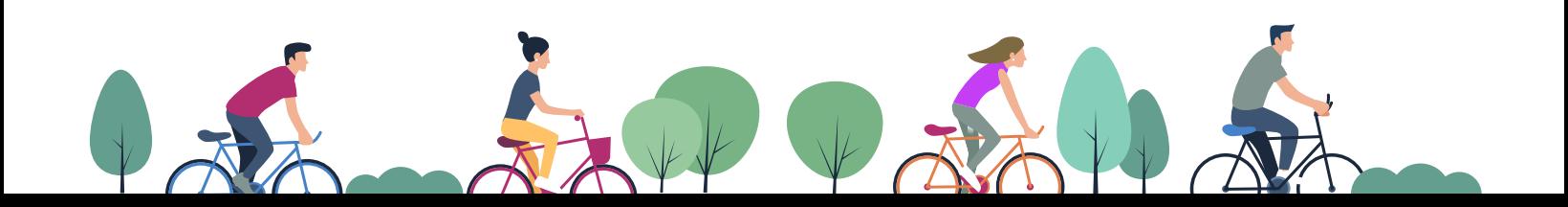

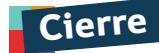

### **Evaluación de la clase**

Responde las siguientes preguntas, encerrando en un círculo la letra de la alternativa correcta.

**Para responder a las preguntas de este cuestionario, extrae la información que se presenta en la siguiente tabla.**

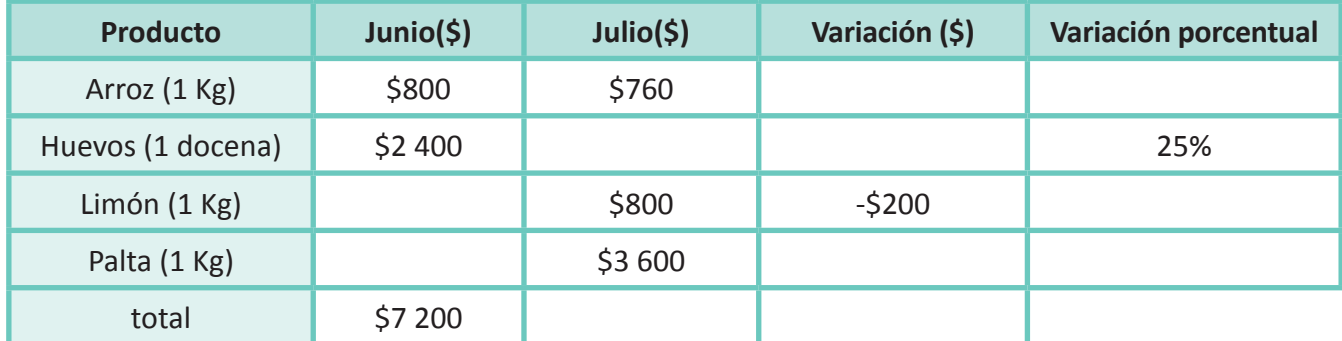

**La variación porcentual del arroz es del** 

**a)**  $-4%$ 

**1**

**2**

**3**

- **b)**  $-5%$
- $c) 10%$
- **d)**  $-20%$
- **e)**  $-40%$

**La docena de huevos en el mes de Julio cuesta**

- **a)** \$ 1 800
- **b)**  $\frac{1}{2}$  2 600
- **c)** \$ 3 000
- **d)** \$ 3 200
- **e)** \$ 3 600

**Si el arroz tiene una ponderación del 0,4 del total y el resto de los productos tienen la misma ponderación del total, entonces el IPC de este grupo de productos es del:**

- **a)** 2,5%
- **b)** 3,0%
- **c)** 3,5%
- **d)** 4,0%
- **e)** 5,0%

Revisa tus respuestas en el solucionario y luego identifica tu nivel de aprendizaje, ubicando la cantidad de respuestas correctas, en la siguiente tabla:

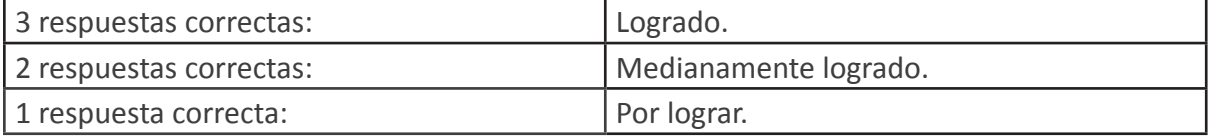

Completa el siguiente cuadro, en tu cuaderno:

Mi aprendizaje de la clase número \_\_\_\_\_\_\_ fue: \_\_\_\_\_\_\_\_\_\_\_\_\_\_\_\_\_\_\_\_\_\_\_\_\_\_\_\_\_\_\_\_\_.

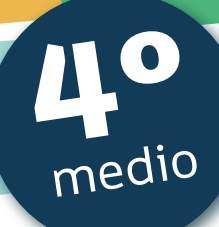

# Texto escolar

## *Matemática*

**A continuación, puedes utilizar las páginas del texto escolar correspondientes a la clase.**

El Índice de Precios al Consumidor (IPC) es un indicador económico que mide la variación de precios de una canasta de bienes y servicios representativa del gasto de los hogares urbanos, cuya cobertura geográfica corresponde a todas las capitales regionales y sus zonas conurbadas dentro de las fronteras del país. El IPC se construye como un índice agregado de precios, cuyo comportamiento es relevante para comprender y entender la evolución de la variación de precios en la economía nacional.

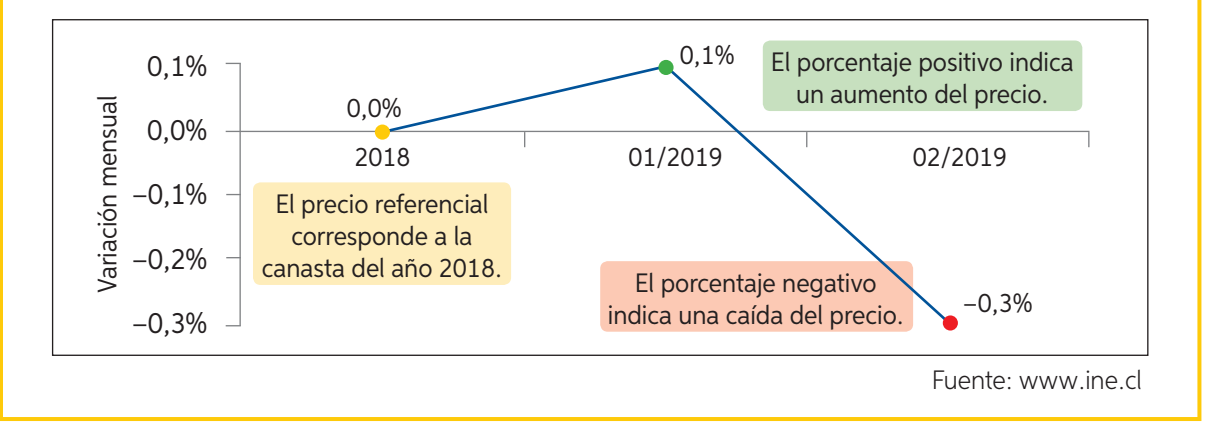

- ¿Qué utilidades tiene el IPC? Investiga.
- **◆ ¿Crees que es importante el IPC para organizar un buen presupuesto** familiar? ¿Por qué?
- 6. Los gastos de una familia fueron \$750000 al mes durante el año pasado. Si el grupo familiar tiene dos fuentes de ingreso: el hermano mayor con \$732000 y la madre con \$951000, determina:
	- a. ¿Cuánto dinero son capaces de ahorrar mensualmente?
	- b. ¿Cuánto deberían ser los gastos de este año si quisieran mantener el mismo nivel de vida y el IPC ha subido 5,5% con relación al año pasado? ¿En cuánto disminuirá su capacidad su ahorro?
	- c. El sueldo de la madre se reajusta todos los años en enero de acuerdo con el IPC. Si su empleador decide subirle el sueldo en 8% sobre el IPC del 5,5%, ¿a cuánto y en qué porcentaje aumentará finalmente el sueldo de la madre?
- 7. Selecciona 3 artículos de consumo común, busca sus precios en 3 plataformas de venta en línea y determina el promedio del precio de cada artículo. Luego, ingresa el código T20M4MP118A en www.enlacesmineduc.cl y actualiza los precios a enero de este año y a enero del año pasado.

## Para concluir

- a. Durante un mes específico el IPC fue –0,8%.
	- Explica el significado de ese índice.
	- Si un kilogramo de pan cuesta \$850, ¿cuál será su precio si se aplica ese IPC?
- b. ¿Qué ventajas y desventajas crees que tiene el IPC? Comenta en grupos. Luego, contrasta tu respuesta con la que se expone en distintos medios.

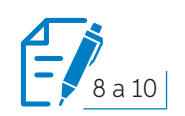